### **Layout – Nota Fiscal**

A integração no SIGAEIC deve estar no formato ASCII (texto).

#### **I. Importação de Arquivos**

É efetuada através da rotina "**Integração**" na opção "**Miscelânea**" do menu principal, que permite a entrada de informações.

### **II.1 Requisitos**

O arquivo deve ser obrigatoriamente no formato ASCII (texto), sem caracter separador de campo, e com cada registro delimitado pelo caracter correspondente à tecla **<RETURN>: CHR(13).**

#### **II.1.1 Arquivos de Entrada**

Sempre através de arquivos no formato ASCII (texto), com extensão "**TXT**". As estruturas, com a descrição detalhada dos campos encontram-se no tópico II.2.

#### **II.1.2 Delimitação de Campos**

Os campos devem estar contíguos, ou seja, sem separador.

### **II.1.3 Preenchimento dos campos**

Observar a Tabela de Legendas, constante do tópico II.2, e as regras de preenchimento descritas abaixo pois, o preenchimento incorreto dos campos provocará a rejeição do(s) registro(s).

### **1.3.1 Campos Numéricos**

Completá-los com zeros não significativos ou com espaços à esquerda para os inteiros e à direita para os decimais. É obrigatório informar o caracter "." (ponto) como separador de casas decimais.

Exemplos de entradas válidas para se gravar o campo Preço Unitário com 5.762,31 (9 inteiros e 5 decimais, com tamanho total de 15 posições). Observar que o "ponto" sempre ocupa a mesma posição dentro do campo.

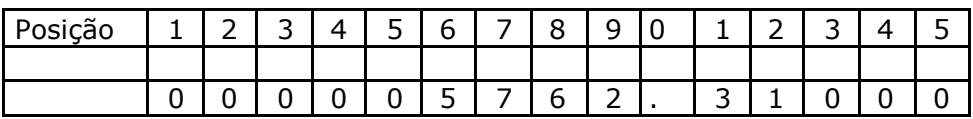

#### **Layout – Nota Fiscal** Pag. **2**

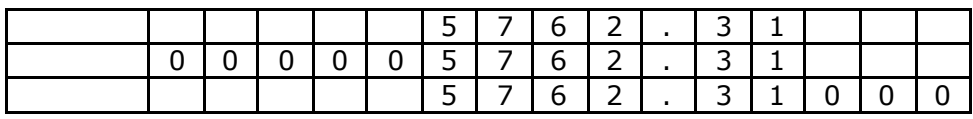

## **1.3.2 Campos de data**

- Completar com zeros significativos à esquerda (Ex.: 040396)
- Datas inválidas provocarão a rejeição do registro (Ex.: 311195)

# **1.3.3 Campos no formato caracter**

Completar tamanho dos campos com espaços: chr (20).

# **II.2. Nota Fiscal.**

# **2.1 Inclusão:**

Para a integração de Notas Fiscais não é necessário ter dois arquivos (Capa - Detalhe), basta ter um só arquivo TXT contendo os dois tipos com "identificadores" indicando se a informação é de capa ou de detalhe, na coluna "OBS", é onde se encontra o "identificador", usa-se "1", quando a informação for de Capa e "2.", quando a informação for de detalhe.

Será incluso uma nova nota fiscal para o processo selecionado pelo usuário.

# **II.3 Estruturas dos Arquivos da Integração**

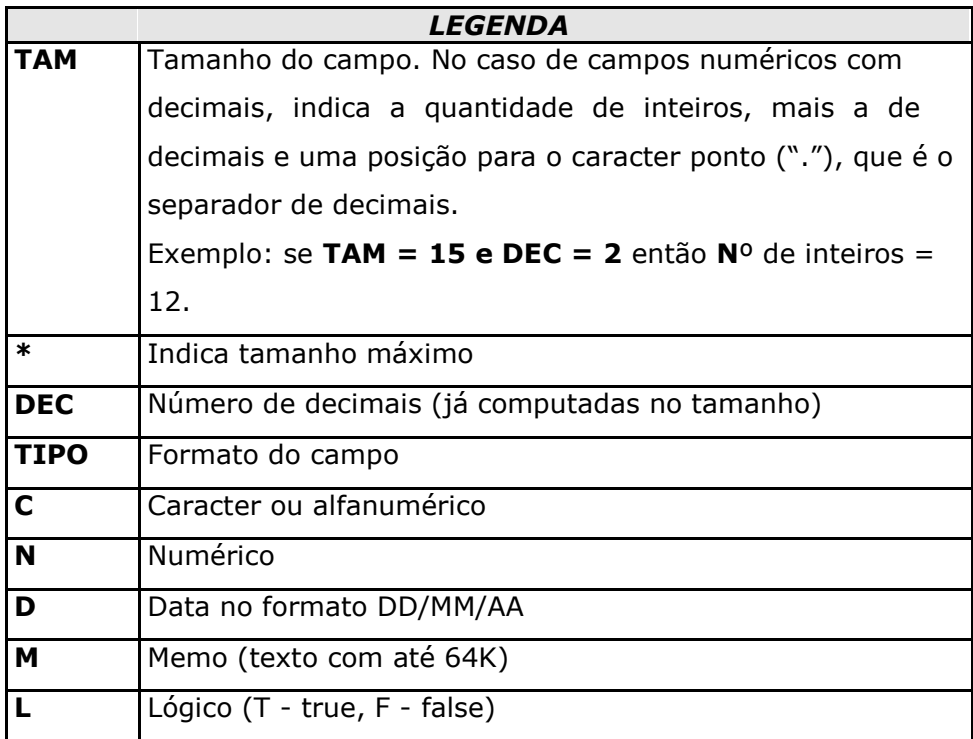

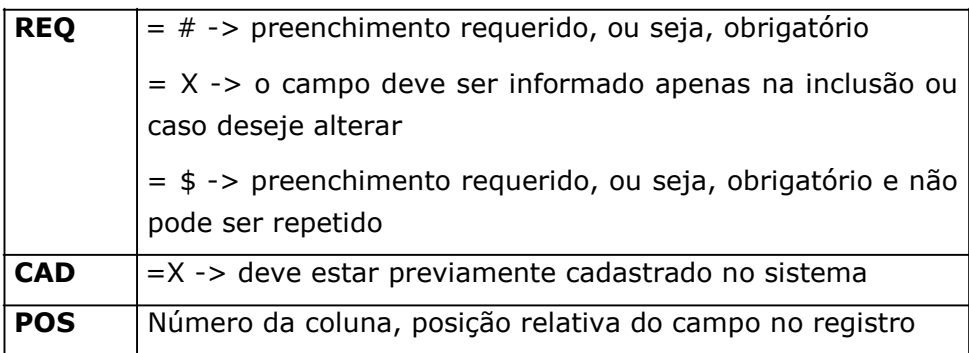

# **II.4 NOTA FISCAL DE ENTRADA (dados de retorno do despachante)**

# **1) "1" – CAPA DA NOTA FISCAL DE ENTRADA**

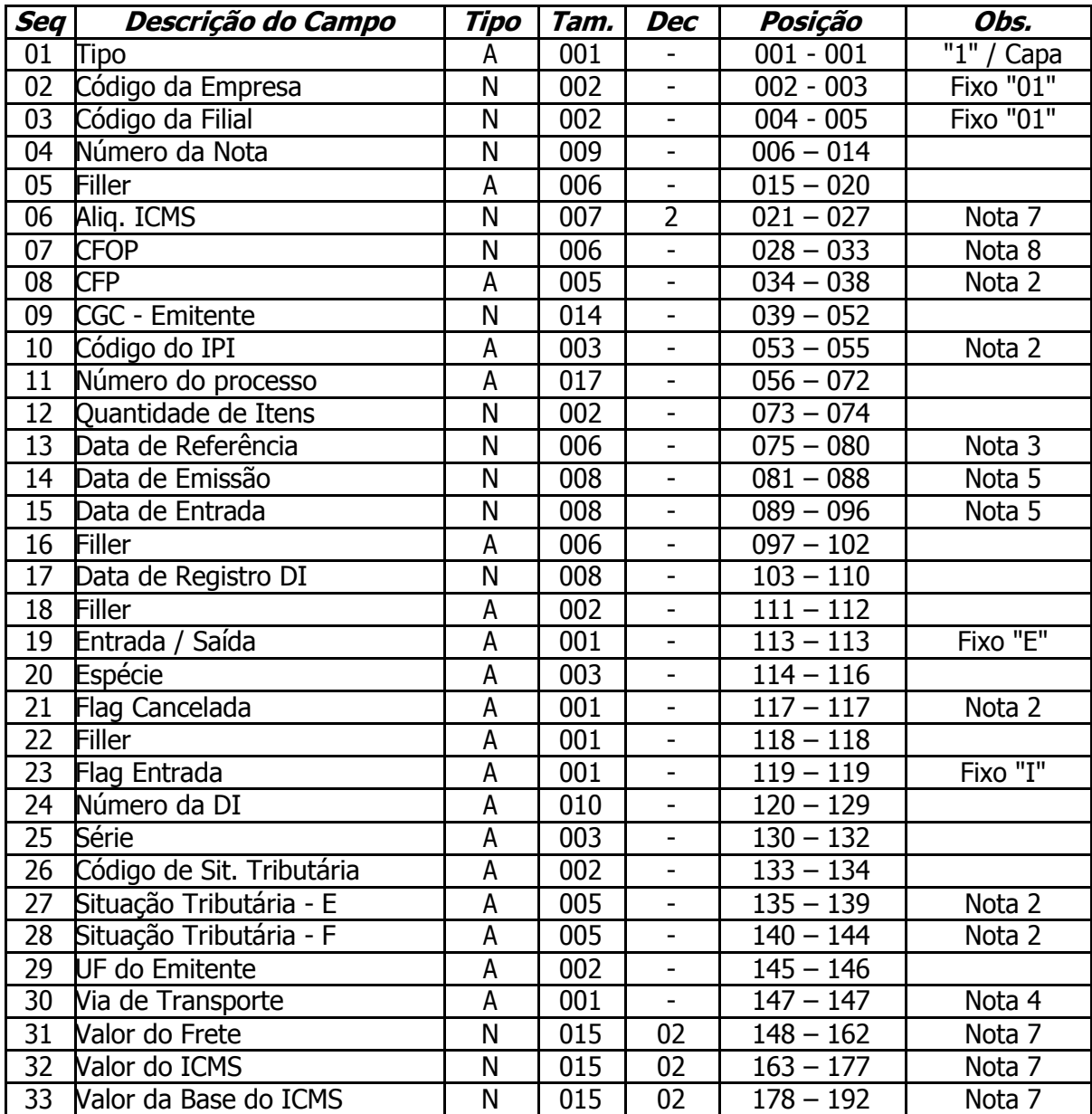

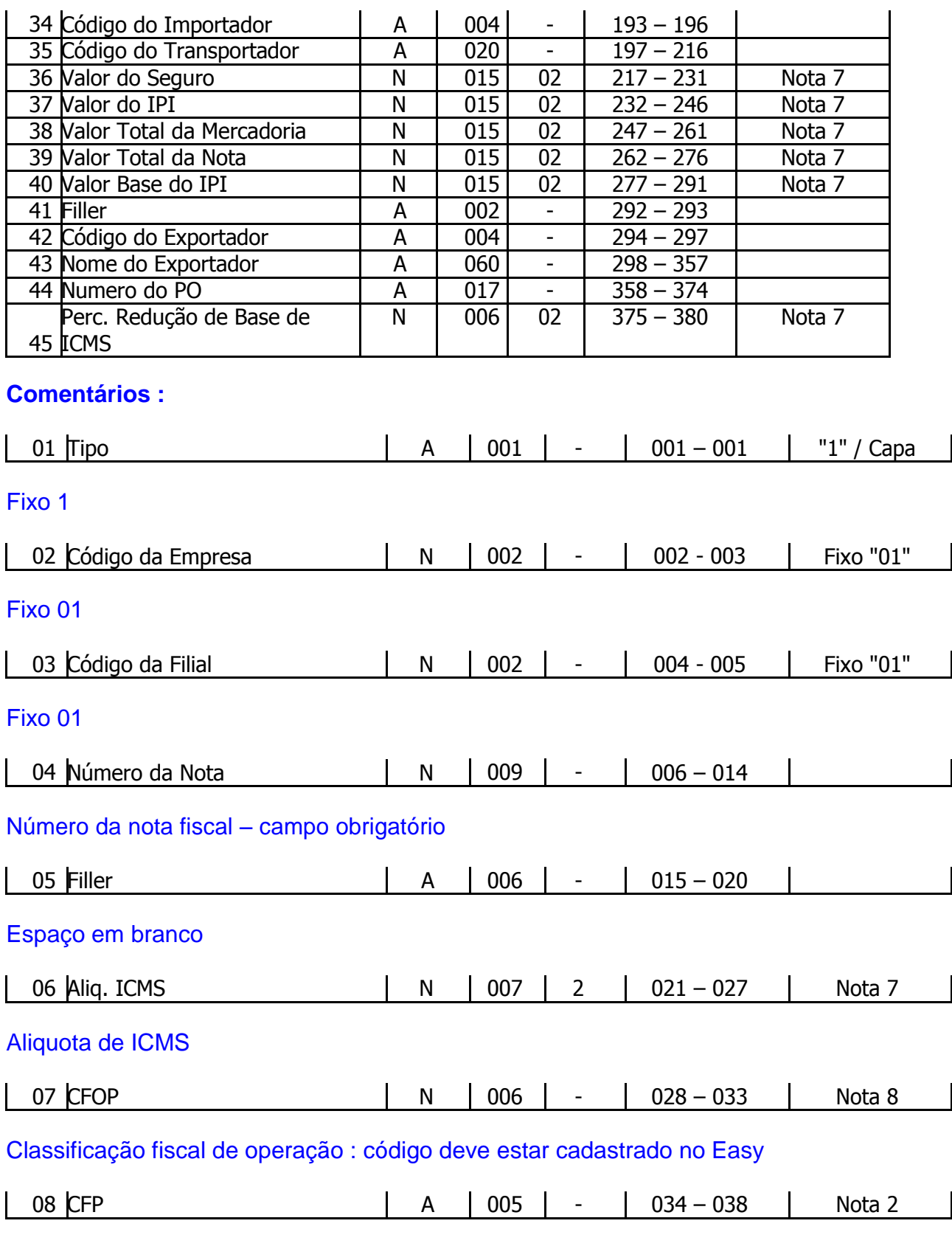

Classificação fiscal de operação : campo não utilizado

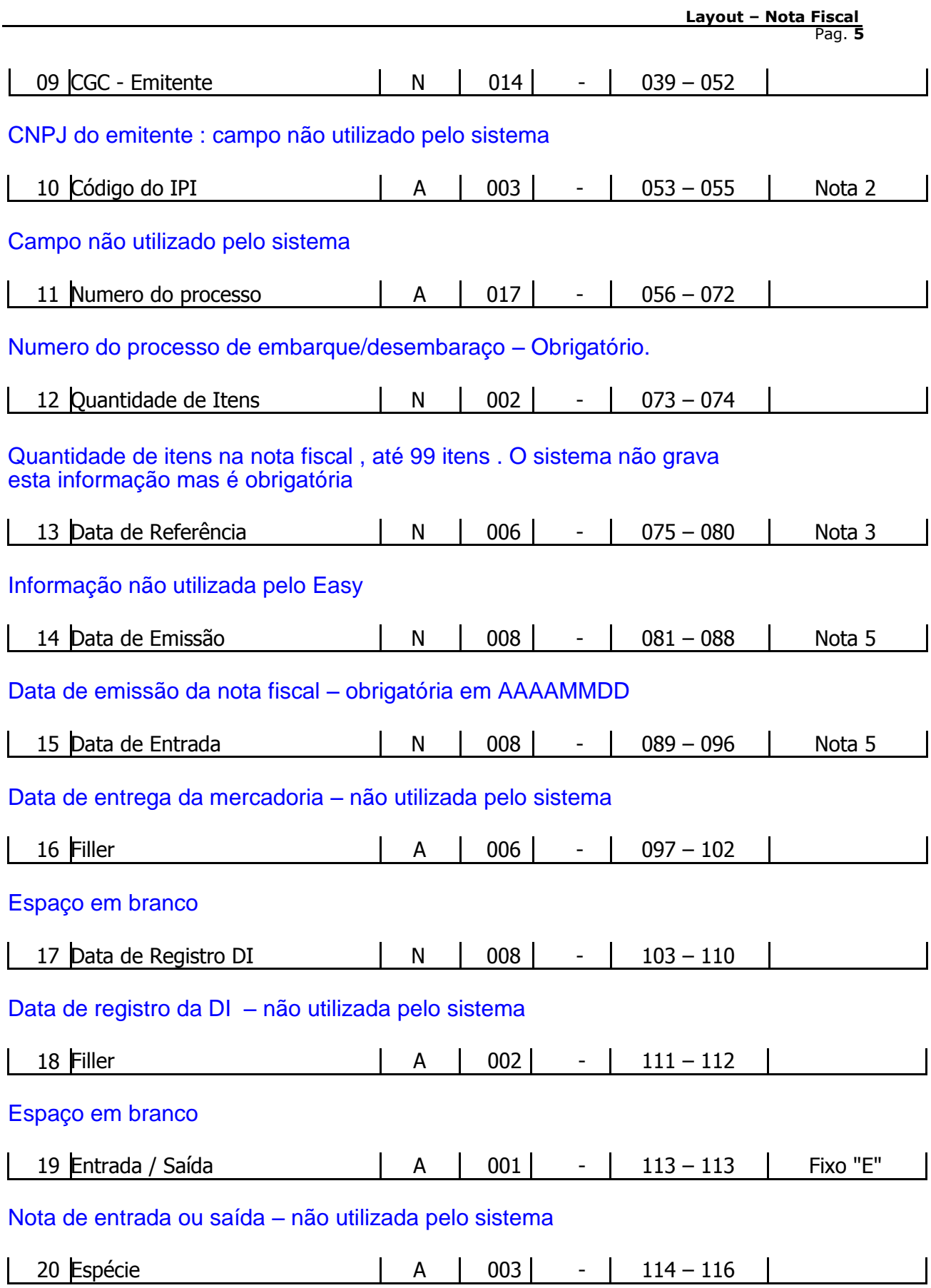

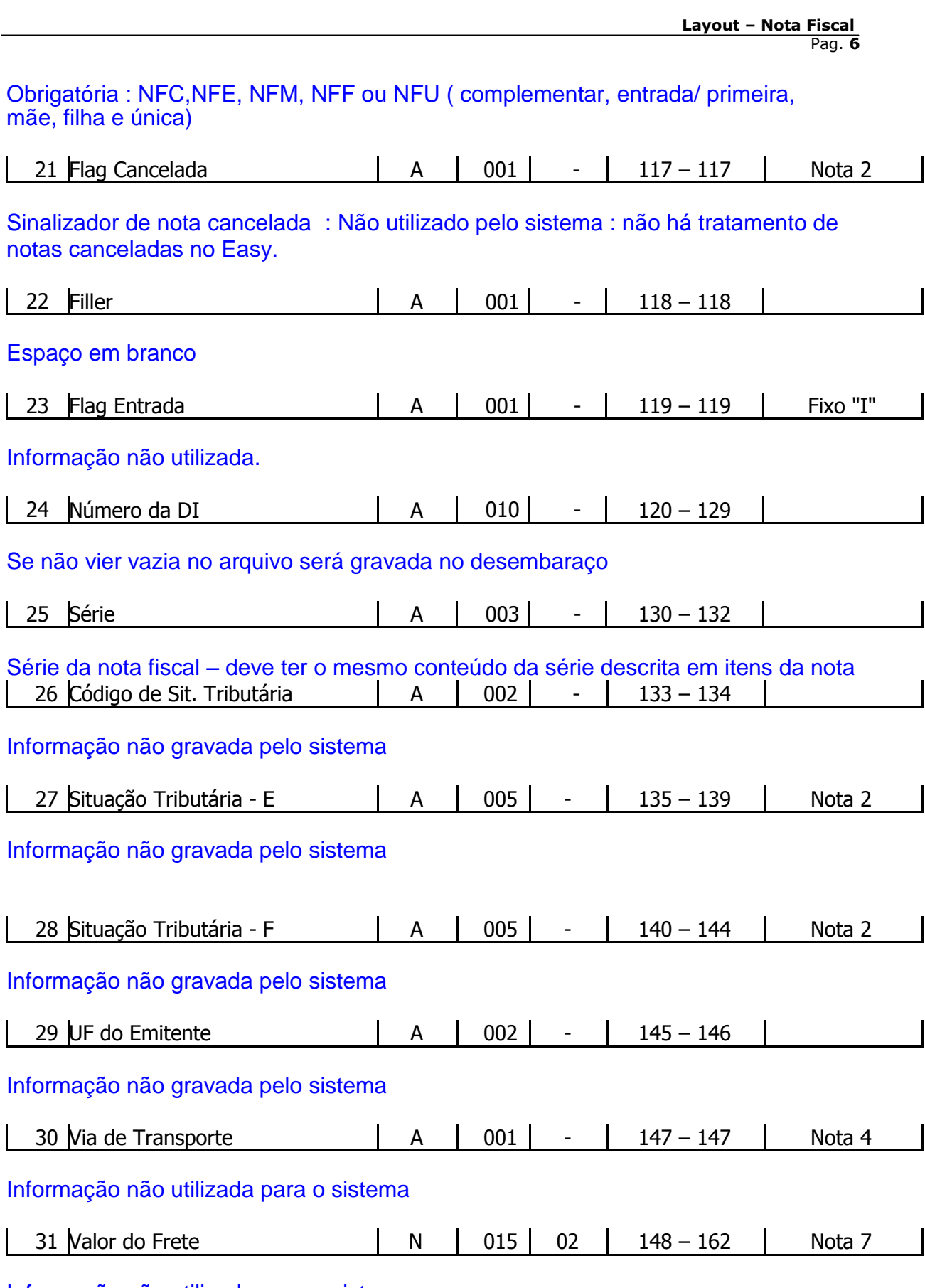

Informação não utilizada para o sistema

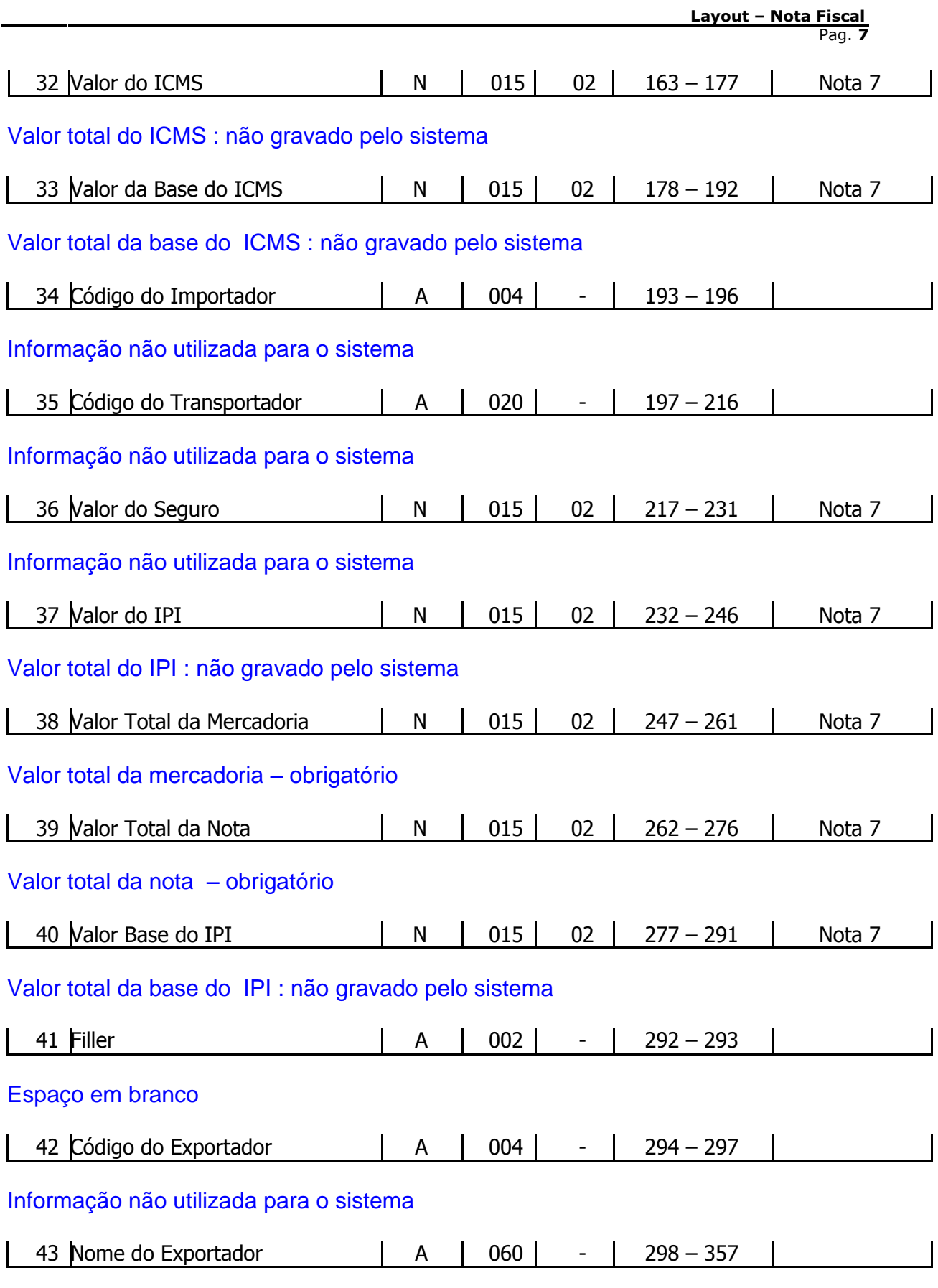

Informação não utilizada para o sistema

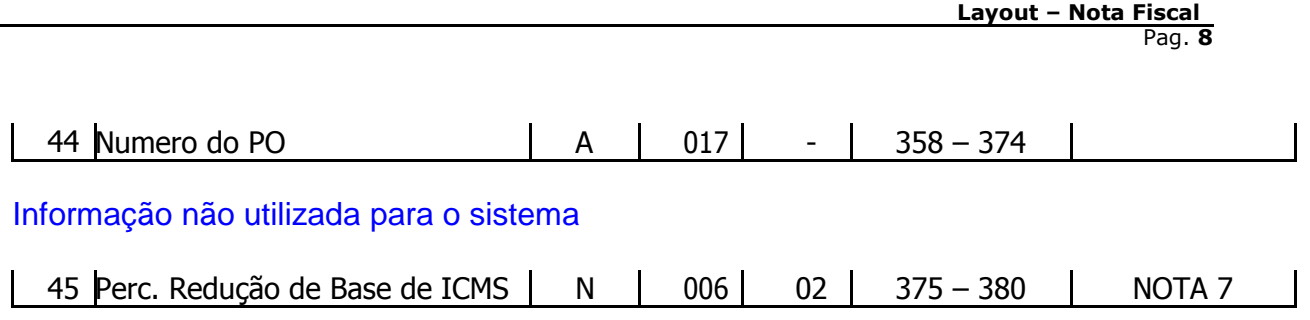

Percentual de redução de base de ICMS quando houver

# **2) "2" – ITENS DA NOTA FISCAL DE ENTRADA**

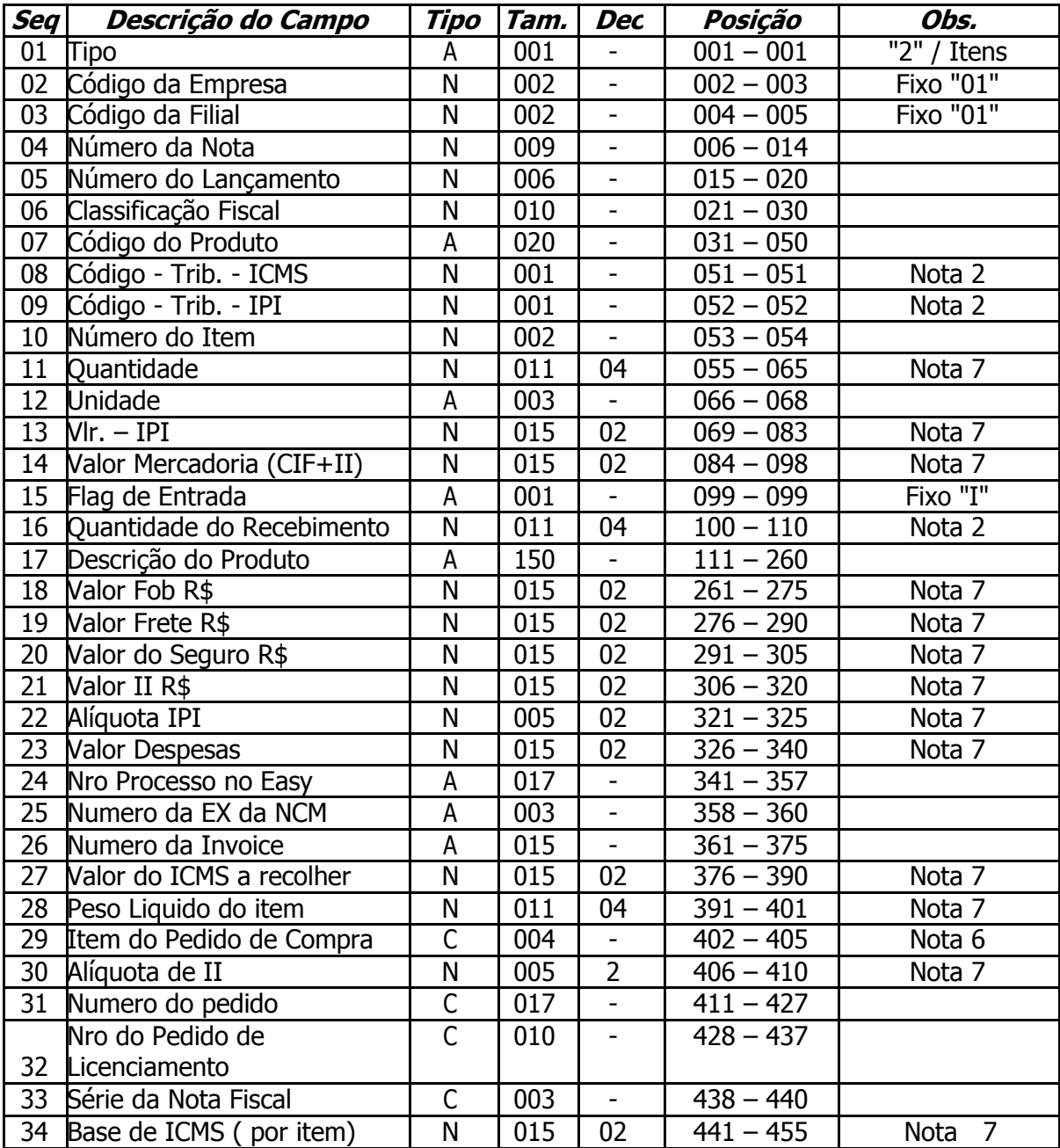

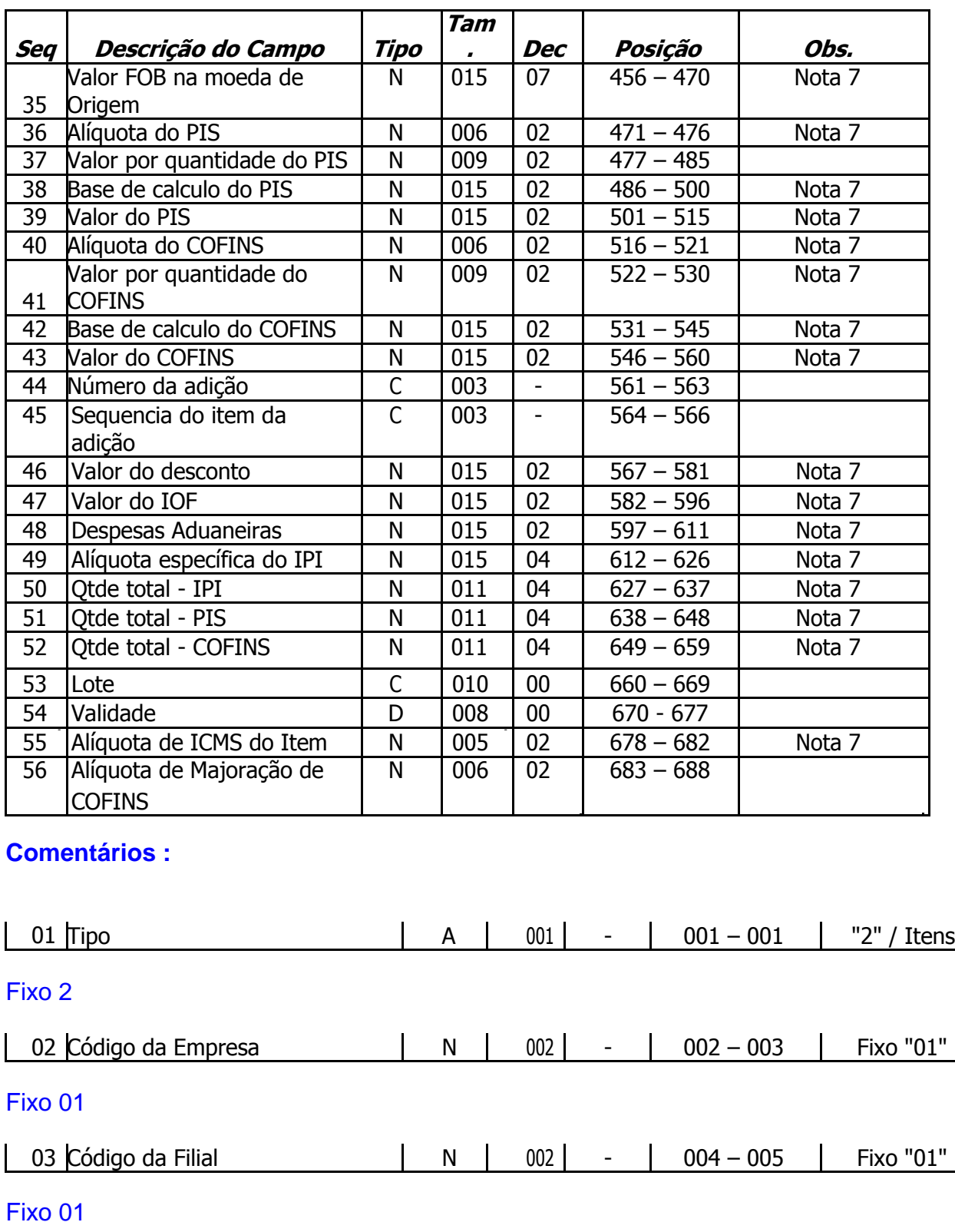

04 Número da Nota | N | 006 | - | 006 – 014  $\mathsf{l}$ 

Número da nota fiscal – obrigatório

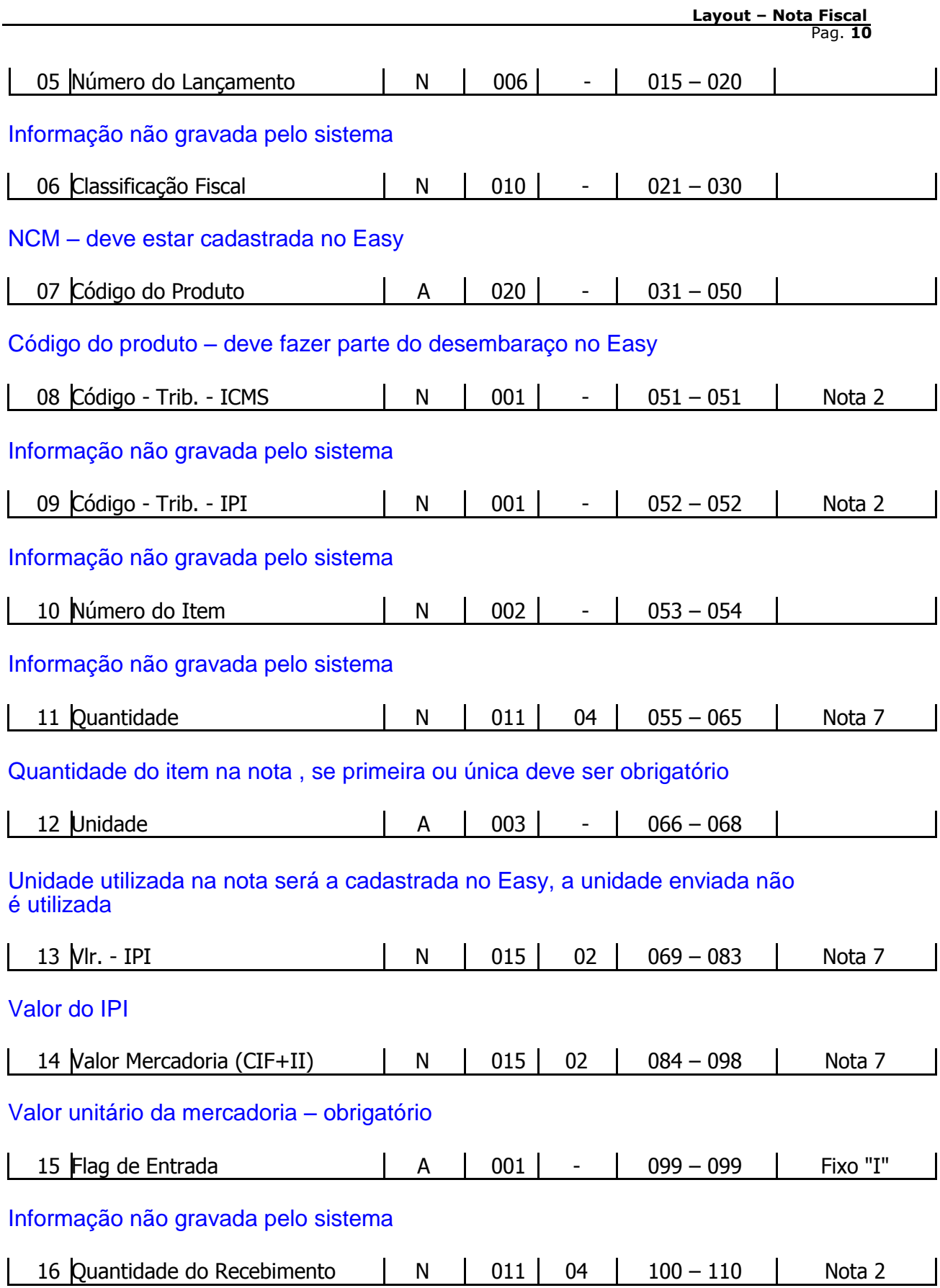

Informação não gravada pelo sistema

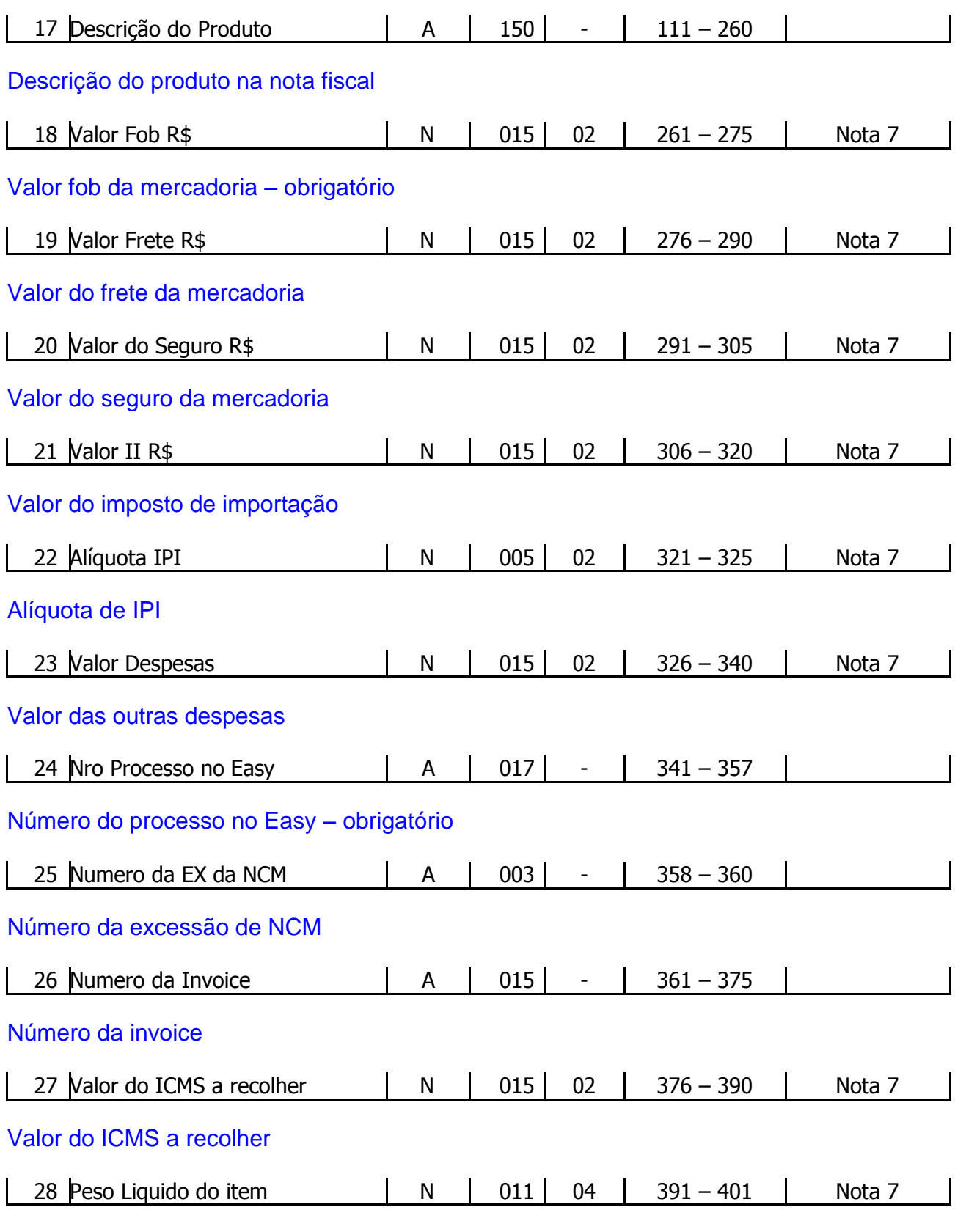

Peso líquido do item – obrigatório

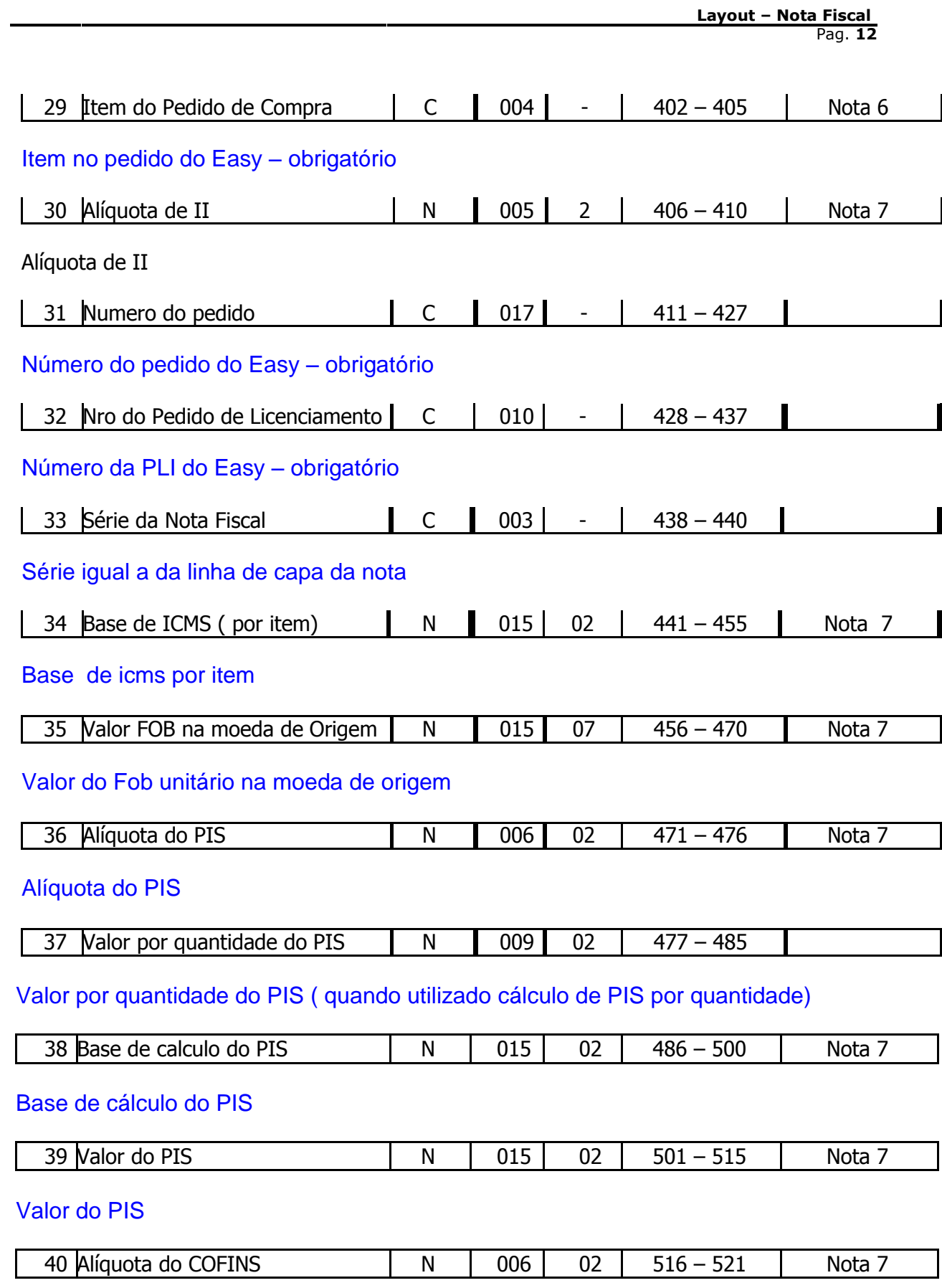

Alíquota do COFINS

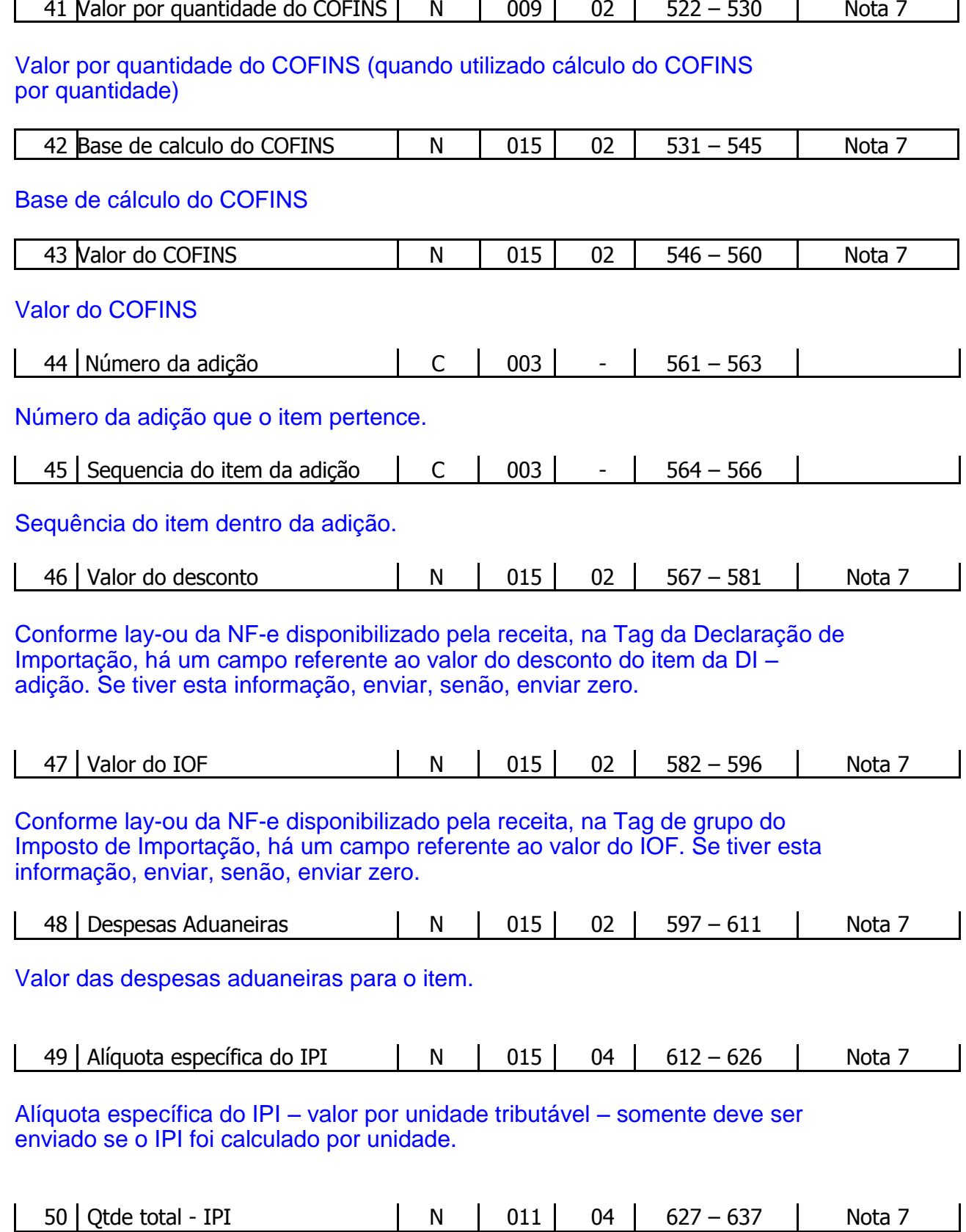

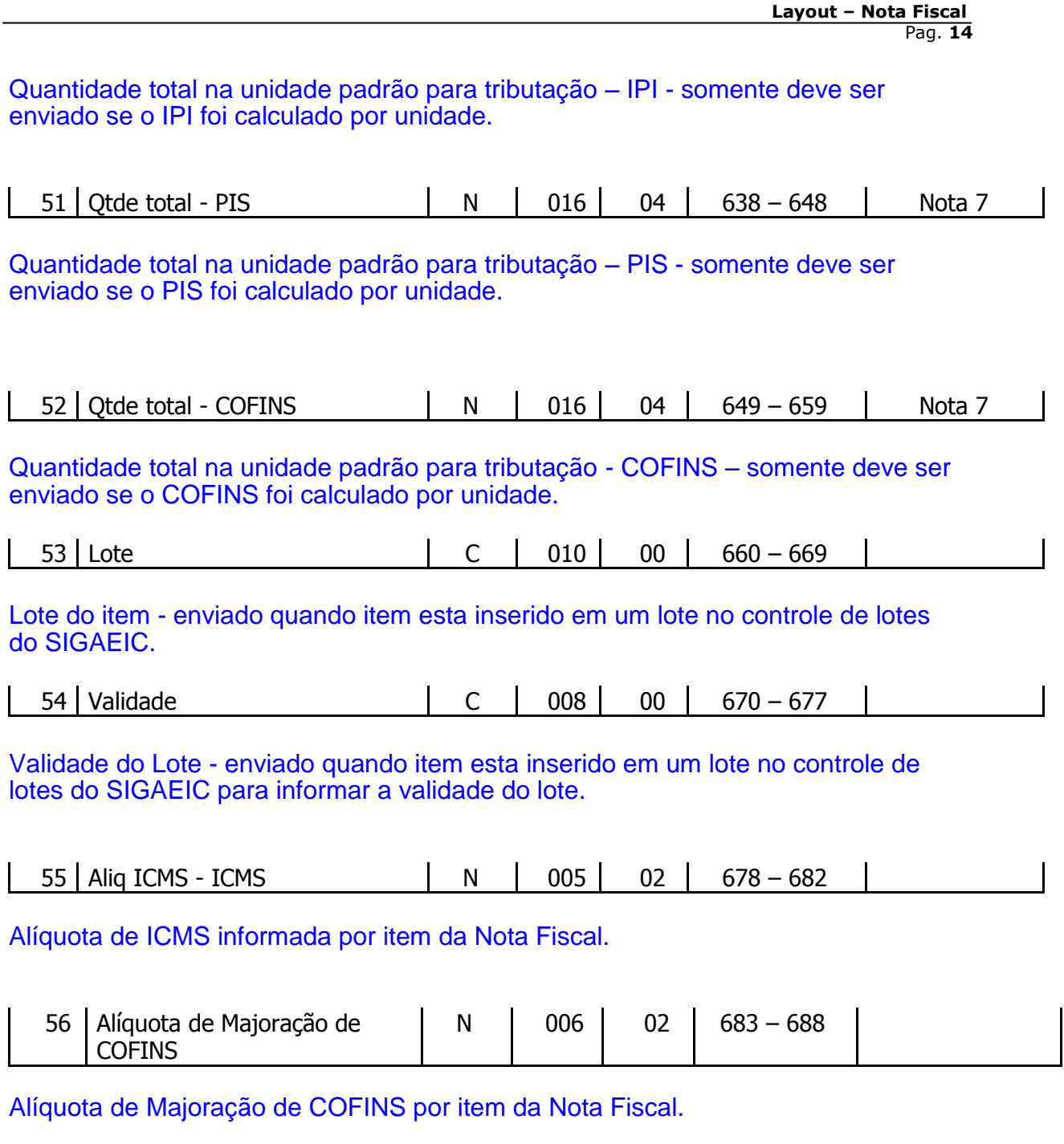